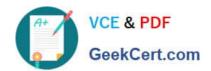

# C\_HANAIMP\_1Q&As

SAP Certified Application Associate - SAP HANA 1.0

# Pass SAP C\_HANAIMP\_1 Exam with 100% Guarantee

Free Download Real Questions & Answers PDF and VCE file from:

https://www.geekcert.com/c\_hanaimp\_1.html

100% Passing Guarantee 100% Money Back Assurance

Following Questions and Answers are all new published by SAP Official Exam Center

- Instant Download After Purchase
- 100% Money Back Guarantee
- 365 Days Free Update
- 800,000+ Satisfied Customers

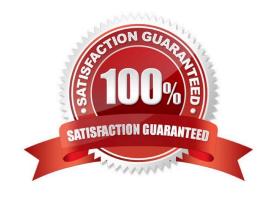

## https://www.geekcert.com/c\_hanaimp\_1.html

2024 Latest geekcert C\_HANAIMP\_1 PDF and VCE dumps Download

#### **QUESTION 1**

You want to test the quality of SAP HANA data by using a set of results from the source system. How can you retrieve the required data from SAP HANA? (Choose three)

- A. Use SAP Landscape Transformation (SLT).
- B. Use the data preview in SAP HANA studio.
- C. Use an SAP BusinessObjects client tool (such as Explorer or Web Intelligence).
- D. Use the database schema SYS REPO.
- E. Write and execute an appropriate SQL statement.

Correct Answer: BCE

#### **QUESTION 2**

For what purpose do you use SQL Script in SAP HAN? (Choose two)

- A. To transfer a large amount of data between engines
- B. To achieve very high performance on SELECT statements
- C. To combine two analytic views
- D. To create database procedures
- E. To shift complex calculations and logic to the client side

Correct Answer: CD

#### **QUESTION 3**

Your customer has the following reporting requirements:

Real-time profitability reporting on large-scale data volumes On-the-fly analysis of profitability data at any level of granularity, aggregation, and dimension Cost allocation reports with significantly faster processing time

Which application do you recommend?

- A. SAP Bank Analyzer with SAP HANA
- B. SAP Deposits Management with SAP HANA
- C. SAP HANA CO-PA Accelerator
- D. SAP HANA for Banking

Correct Answer: C

### https://www.geekcert.com/c\_hanaimp\_1.html 2024 Latest geekcert C\_HANAIMP\_1 PDF and VCE dumps Download

#### **QUESTION 4**

Which of the following tools can you use to monitor the query time from SAP HANA?

- A. Central Management Console
- B. Performance tab of the System Monitor
- C. Event Viewer
- D. SQL Trace

Correct Answer: D

#### **QUESTION 5**

Which tool do you use for complex data transformation of SAP ERP data?

- A. SAP Landscape Transformation (SLT)
- B. Sybase Replication Server
- C. SAP BusinessObjects Data Services
- D. SAP BusinessObjects Explorer

Correct Answer: C

C\_HANAIMP\_1 VCE Dumps C\_HANAIMP\_1 Study Guide

C\_HANAIMP\_1 Braindumps